**Om detta dokument**: Detta dokument ger information om olika sätt på vilka en individs ålder kategoriseras. Dessa kategorier baseras på variabler från SCB:s databas LISA och används i forskning baserat på IMAS. För mer information om variablerna i LISA hänvisas läsaren till SCB:s webbsida

**Versionsnummer:** 1

**Senast uppdaterad**: 2 april 2021

**Författare**: Gino Almondo

## **Innehållsförteckning:**

I detta dokument redovisas följande kategoriseringar:

- *-* [ålder, fyra kategorier](#page-0-0)
- *-* [ålder, sex kategorier](#page-0-1)

<span id="page-0-0"></span>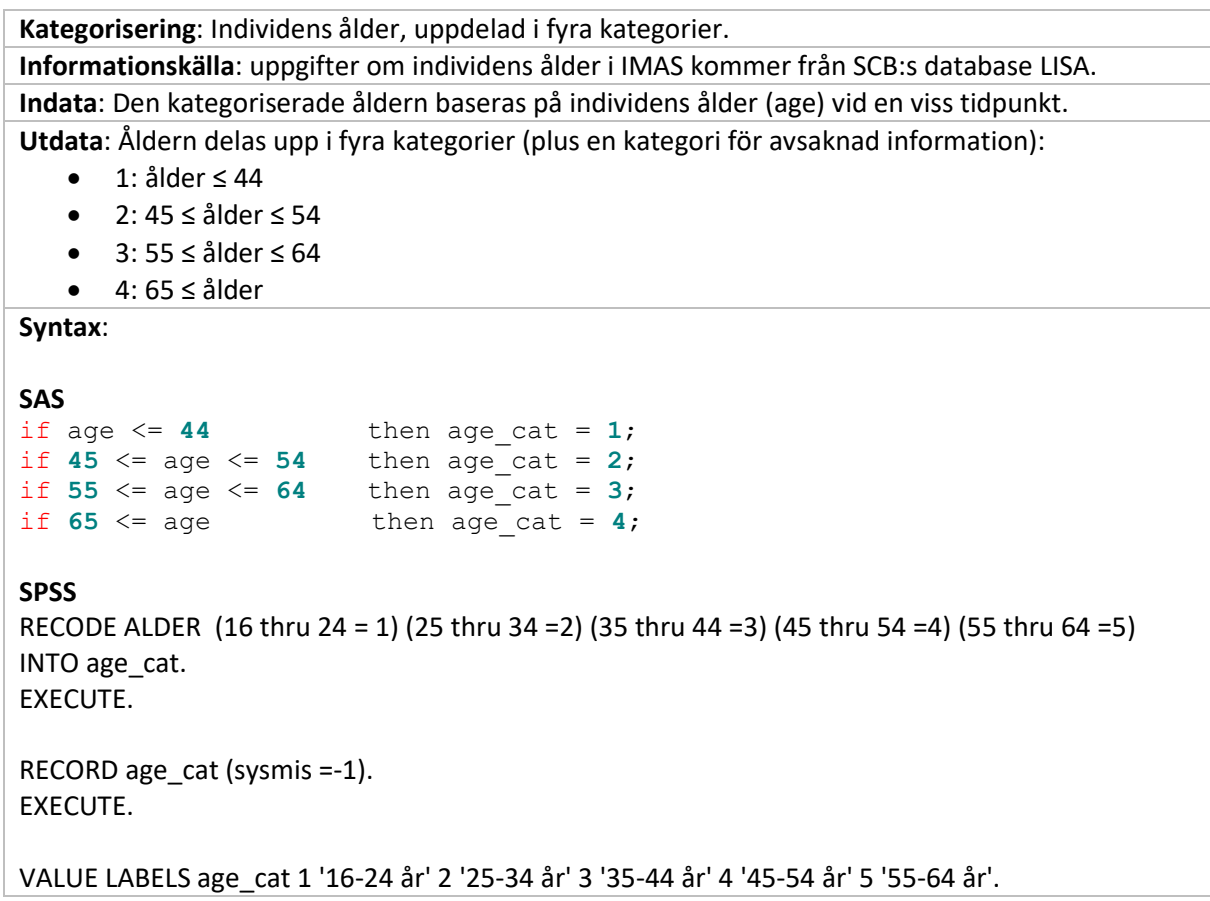

<span id="page-0-1"></span>**Kategorisering**: Individens ålder, uppdelad i sex kategorier. **Indata**: Den kategoriserade åldern baseras på individens ålder (age) vid en viss tidpunkt. **Informationskälla**: uppgifter om individens ålder i IMAS kommer från DATABASEN LISA. **Utdata**: Åldern delas upp i sex kategorier (plus en kategori för avsaknad information):

- -1: ålder missing
- $\bullet$  0: ålder  $\leq 15$
- 1: 16 ≤ ålder ≤ 24
- 2: 25 ≤ ålder ≤ 34
- 3: 35 ≤ ålder ≤ 44

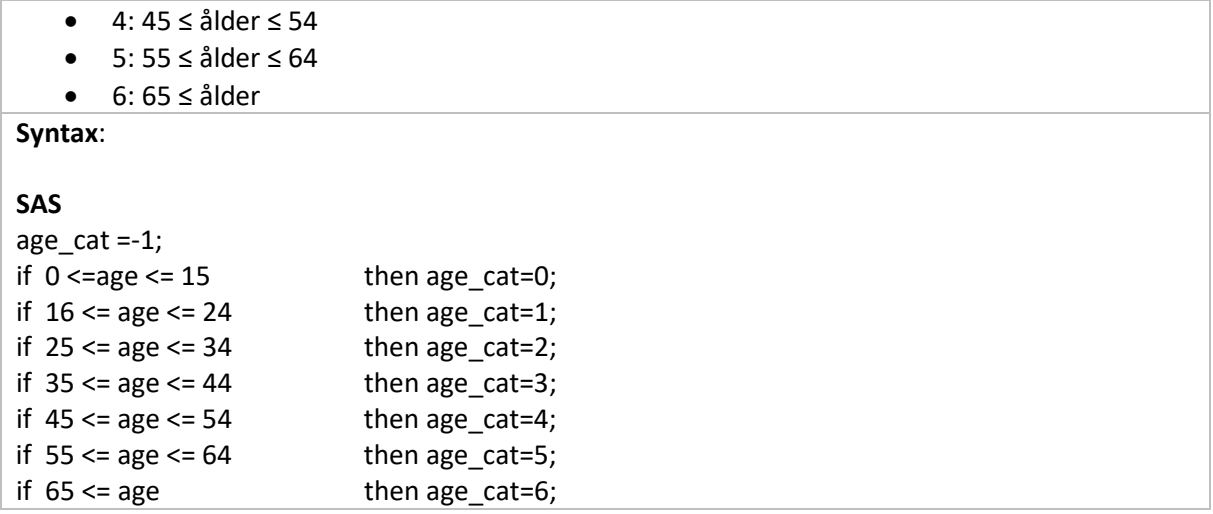

**Disclaimer:** While this document has been checked for errors, we cannot take responsibility for any errors that might remain. It is up to the authors of papers based on this document to check that their use is correct and appropriate. Please report all errors to PI Kristina Alexanderson, [kristina.alexanderson@ki.se.](mailto:kristina.alexanderson@ki.se)